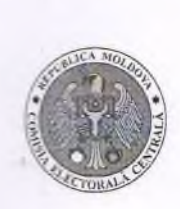

## COMISIA ELECTORALĂ CENTRALĂ A REPUBLICII MOLDOVA

CONSILIUL ELECTORAL AL CIRCUMSCRIPTIEI ELECTORALE UNINOMINALE nr.

## **ALEGERI PARLAMENTARE REFERENDUM REPUBLICAN** din 24 februarie 2019

## **HOTĂRÎRE**

## cu privire la propunerea pentru degrevarea de atribuțiile de la locul de muncă permanent si/sau convocarea unor membri ai consiliului electoral, aprobarea statului de personal al aparatului consiliului

din " $21$ " decembrie 2018

nr. 3

In conformitate cu acțiunile stabilite în Programul calendaristic, aprobat prin hotărîrea CEC nr. 1898 din 5 decembrie 2018, precum și în temeiul art. 28 alin. (10) și art. 29 lit. h) din Codul electoral nr.1381-XIII din 21 noiembrie 1997, Consiliul electoral al circumscripției electorale uninominale nr. 10, mun. Bălti hotărăște:

1. Se propune Comisiei Electorale Centrale spre degrevare de atribuțiile de la locul de muncă permanent și/sau convocare următorii membri ai Consiliului electoral al circumscripției electorale nr. 10, mun. Bălți:

Savciuc Olga, sef interimar al Serviciului Audit, Primăria mun. Bălți

Derevenco Ludmila, inspector Primāria mun. Bālti

O unitate spre degrevare de atribuțiile de la locul de muncă permanent de lasat liberă, cu posibilitatea hotărîrii ulterioare.

2. Se propune aprobarea statului de personal al aparatului consiliului electoral, după cum urmează:

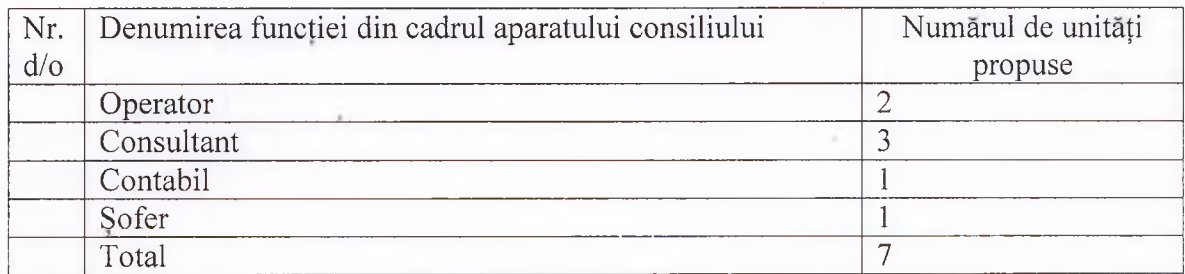

3. Prezenta hotărîre intră în vigoare la data adoptării și se transmite spre informare Comisiei Electorale Centrale.

Vice președintele consiliului electoral de circumscripție

**NOGALI** Vitalie

L.S.

Secretarul consiliului electoral de circumscriptie

Savciuc Olga